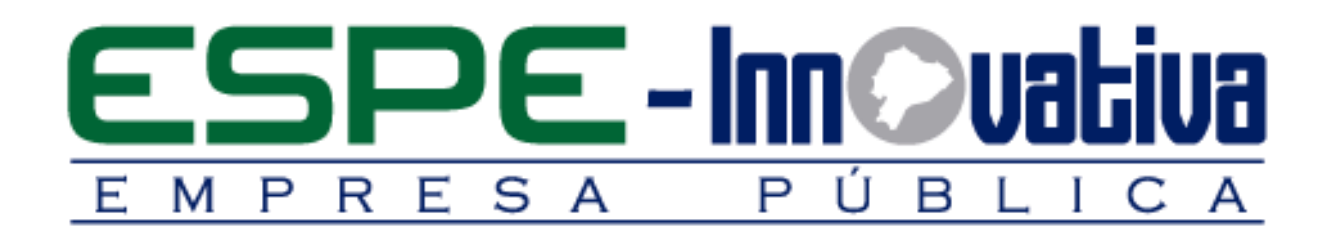

# **Presentación del Curso**

**Inteligencia De Negocios & Six Sigma con Power BI Y Excel**

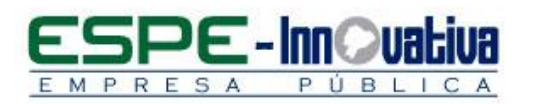

# Tabla de contenido

۵

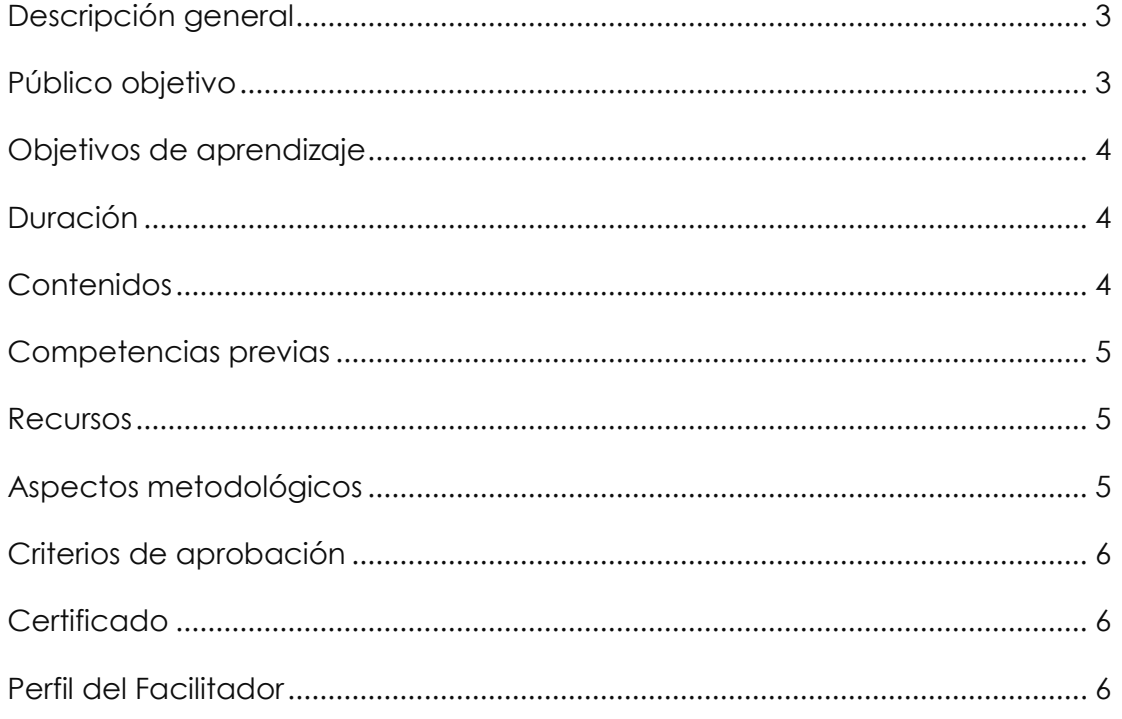

 $\overline{2}$ 

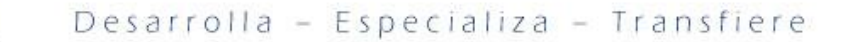

# **INTELIGENCIA DE NEGOCIOS & SIX SIGMA CON POWER BI Y EXCEL**

#### <span id="page-2-0"></span>**Descripción general**

RES

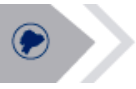

El presente curso se desarrollará en la modalidad virtual, el cual permitirá convertir datos en información a través de la utilización de herramientas de Power BI y Excel, los resultados permiten efectuar cambios pertinentes en los negocios para impulsar nuevas oportunidades que permite conducir de manera efectiva la empresa.

En esta capacitación se estudiará la aplicación del Power BI y el uso de funciones lógicas, estadísticas y de texto, diseño de un dash board dinámico, diseño del lienzo dinámico en base a los indicadores de rendimiento y la aplicación de ejercicios prácticos con enfoque de ventas y mercadeo.

Este curso se encuentra organizado en seis unidades:

En la primera unidad se analiza que es una variable, tipos de variables para definir la estructura base.

En la segunda unidad se analiza el conjunto de funciones, operadores y constantes que permite crear nueva información a partir de datos ya incluidos en un modelo.

En la tercera unidad se procederá a elaborar gráficos univariantes y bivariantes, útiles para analizar información y tomar decisiones eficaces.

En la cuarta unidad se aplicara casos prácticos con enfoque financiero para conocer el alcance de Power Pivot y Power BI.

En la quinta unidad se analizara los indicadores de gestión a través de un panel en el que se regula los umbrales de valor para definir el indicador.

En la sexta unidad se estudiara el modelo Six Sigma que es una metodología de mejora de procesos para fortalecer la excelencia organizacional.

Con esta capacitación logrará mejorar el desempeño profesional y competente de las personas que trabajan con grandes bloques de datos para analizar información a través de las herramientas de Power BI y Excel, las cuales permiten tomar acciones certeras que beneficien a la empresa.

#### <span id="page-2-1"></span>**Público objetivo**

El curso está dirigido a jóvenes bachilleres, jóvenes universitarios, egresados, técnicos, profesionales y público en general que deseen dominar mediante técnicas y herramientas correctas la gestión de bases de datos, para fortalecer destrezas diferenciadoras que demanda el ámbito laboral.

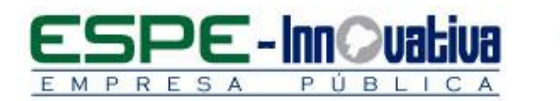

## <span id="page-3-0"></span>**Objetivos de aprendizaje**

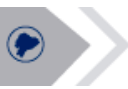

#### **Objetivo general**

 Desarrollar conocimientos de Power BI y Excel con enfoque de análisis estratégico para el análisis de la información y desarrollo de herramientas de análisis de alto nivel para cualquier tipo de empresa a través de softwares estadísticos.

#### **Objetivos específicos**

- Estar en la capacidad de entender la construcción de indicadores de gestión utilizando el Power BI.
- Aplicar la herramienta tecnológica de Power BI para la consolidación y generación de información mediante ejercicios prácticos.
- Interpretar modelos dinámicos con Power BI y Excel que serán utilizados a través de la aplicación de casos de estudios en diferentes áreas: financiera, marketing y venta.

# <span id="page-3-2"></span><span id="page-3-1"></span>**Duración**  El curso tiene una duración de 40 horas. **Contenidos BLOQUE 1: Diseño de un dashboard dinámico** 1.1 Definición y alcance de los tipos de variables 1.2 Validación de las variables 1.3 Diseño de una base estructurada 1.4 Construcción del reporte dinámico por segmentos 1.5 Diseño de un dashboard dinámico **BLOQUE 2: Aplicación del Power Query y uso de DAX** 2.1 Creación de nuevas columnas 2.2 Creación de medidas 2.3 Uso de DAX funciones lógicas y texto

- 2.4 Uso de DAX funciones estadísticas
- 2.5 Diseño de mi primer visualizador

#### **BLOQUE 3: Modelo de marketing y ventas con Power BI**

- 3.1 Definición del tipo de datos
- 3.2 Uso de mapas y mapa coroplético
- 3.3 Uso de medidas estadísticas y construcción de tarjetas
- 3.4 Uso de gráficos univariantes y bivariantes
- 3.5 Diseño del lienzo con enfoque de ventas y mercadeo caso empresarial.

**4**

# **BLOQUE 4: Modelo financiero con Power Pivot & Power BI**

- 4.1 Alcance del Power Pivot en Power BI
- 4.2 Tipos de modelos relacional y cuando se recomienda su aplicación
- 4.3 Construcción del modelo relacional caso financiero
- 4.4 Diseño del lienzo dinámico en base a los indicadores de rendimiento
- 4.5 Publicación del modelo en la WEB.

# **BLOQUE 5: Modelo Balanced Scorecard- Uso de los KPI en Power BI**

5.1 Enfoque de un tablero

PÚBL

MPRESA

- 5.2 Construcción de indicadores de gestión
- 5.3 Construcción de velocímetros y tacómetros dinámicos
- 5.4 Diseño de los KPI
- 5.5 Construcción de un Balanced Scorecard con KPI Market place

#### **BLOQUE 6: Modelo SIX SIGMA con Power BI**

- 6.1 Conceptualización del SIX SIGMA
- 6.2 Estructura de metodología DMAIC
- 6.3 Herramientas de definición, regla 80/20
- 6.4 Herramientas de medición causa efecto Ishikawa
- 6.5 Gráficas de control e indicadores de capacidad

#### <span id="page-4-0"></span>**Competencias previas**

**Conocimientos**: Los participantes deben tener conocimientos básicos de Excel

**Habilidades o destrezas**: Los participantes deben manejar herramientas ofimáticas, principalmente el Excel.

**Valores**: Los participantes deben ser: proactivos, puntuales y responsables.

#### <span id="page-4-1"></span>**Recursos**

- Acceso a un equipo de computación con conexión a internet
- Acceso al paquete Microsoft Office en su componente Microsoft Excel
- Disponer de una cuenta de correo electrónico

# <span id="page-4-2"></span>**Aspectos metodológicos**

El curso se desarrolla totalmente desde internet, en la Plataforma LMS Moodle; donde se realizan actividades teórico prácticas con un enfoque dinámico y participativo centrado en los y las participantes.

Los contenidos del curso virtual están a su disposición las 24 horas del día y los 7 días de la semana; dentro del tiempo establecido para la duración del curso usted puede organizar su propio horario de estudio.

**5**

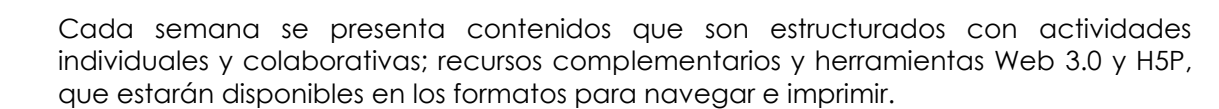

Se realizan actividades sincrónicas y asincrónicas a través de herramientas de comunicación como: vídeo conferencias, chat, foros, mensajería interna, entre otras; que son empleadas por el facilitador para mediar el aprendizaje.

El seguimiento tutorial efectuado es constante y proactivo; lo que garantiza el éxito en el proceso de aprendizaje.

Se fortalecerá conocimientos que permita elaborar reportes e informes dinámicos aplicando herramientas de Power BI y Excel para mejorar la gestión operativa, laboral y comercial.

#### <span id="page-5-0"></span>**Criterios de aprobación**

- Revisión y análisis de la información presentada en el aula virtual
- Cumplimiento de las actividades propuestas en el tiempo establecido
- Participación durante 2 horas diarias en el aula virtual
- Obtención de un rendimiento mínimo de 7/10, en el curso virtual

## <span id="page-5-1"></span>**Certificado**

El participante que cumpla con los criterios de aprobación, recibirá un certificado con el aval de la Universidad de las Fuerzas Armadas – ESPE, ESPE INNOVATIVA EP y SETEC.

## <span id="page-5-2"></span>**Perfil del Facilitador**

#### **Formación académica**

#### **Pregrado:**

Ingeniero Comercial Ingeniero en Sistemas Economista Áreas afines

#### **Posgrado (De preferencia)**

Magister en Administración de Negocios

**Otros** Capacitación en áreas afines

#### **Experiencia relacionada**

Experiencia profesional en el sector privado y docencia en el área de Excel y Power BI.

Esta obra está bajo una licencia de Creative Commons Reconocimiento [SinObraDerivada 3.0 Ecuador](http://creativecommons.org/licenses/by-nc-nd/3.0/ec/)

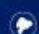

**6**